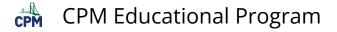

# GC 1.2.5: Spiral eTool (Desmos)

## Click on the link below.

#### Spiral eTool (Desmos)

# **1.** Move the slider. In how many degrees does the figure rotate back to itself?

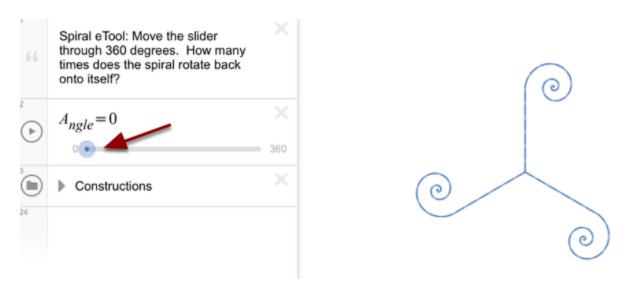

### 2. To toggle between continuous play and stop, click the play/pause button.

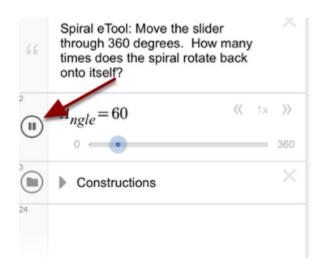

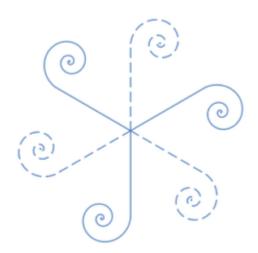